## **Demandes**

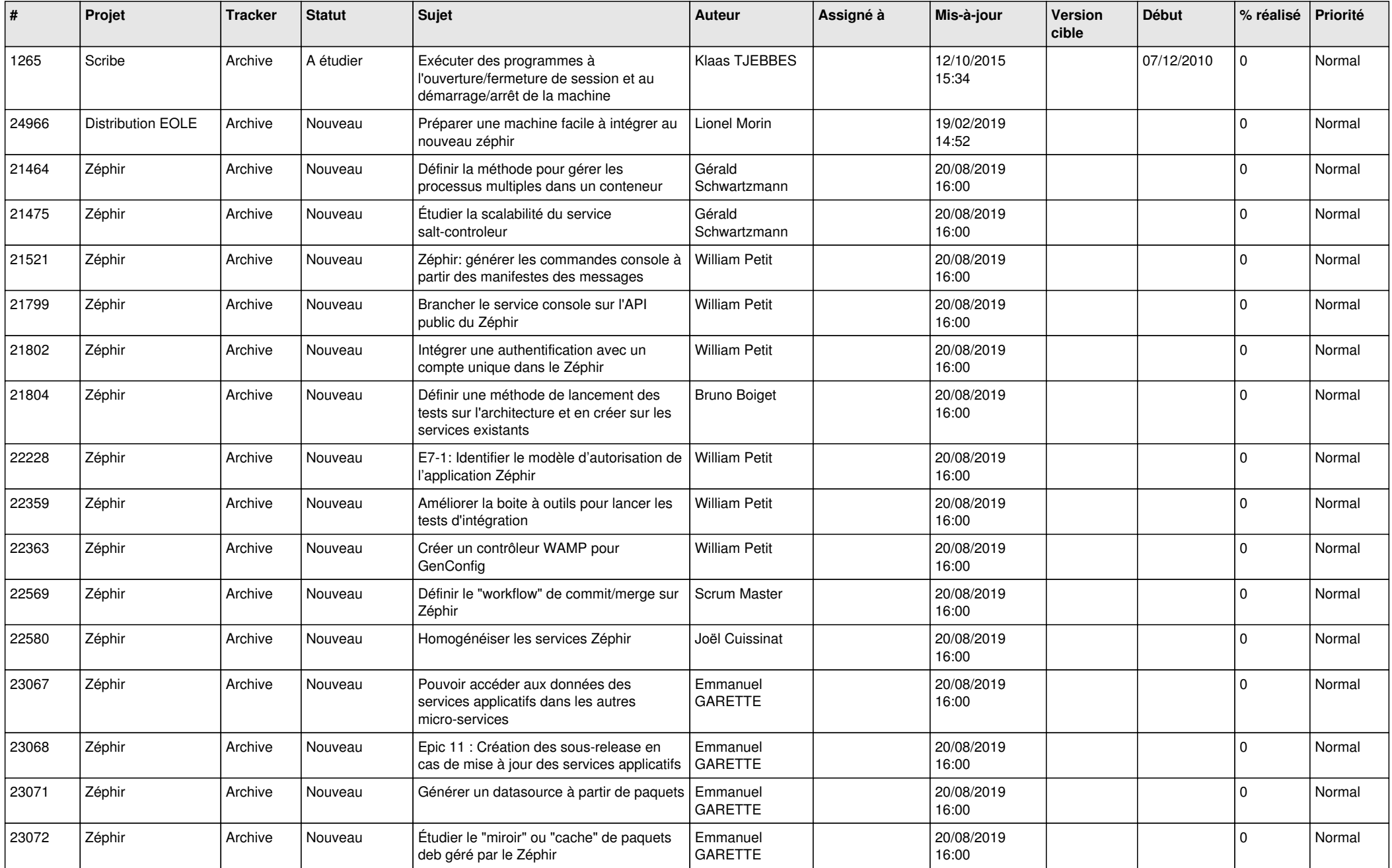

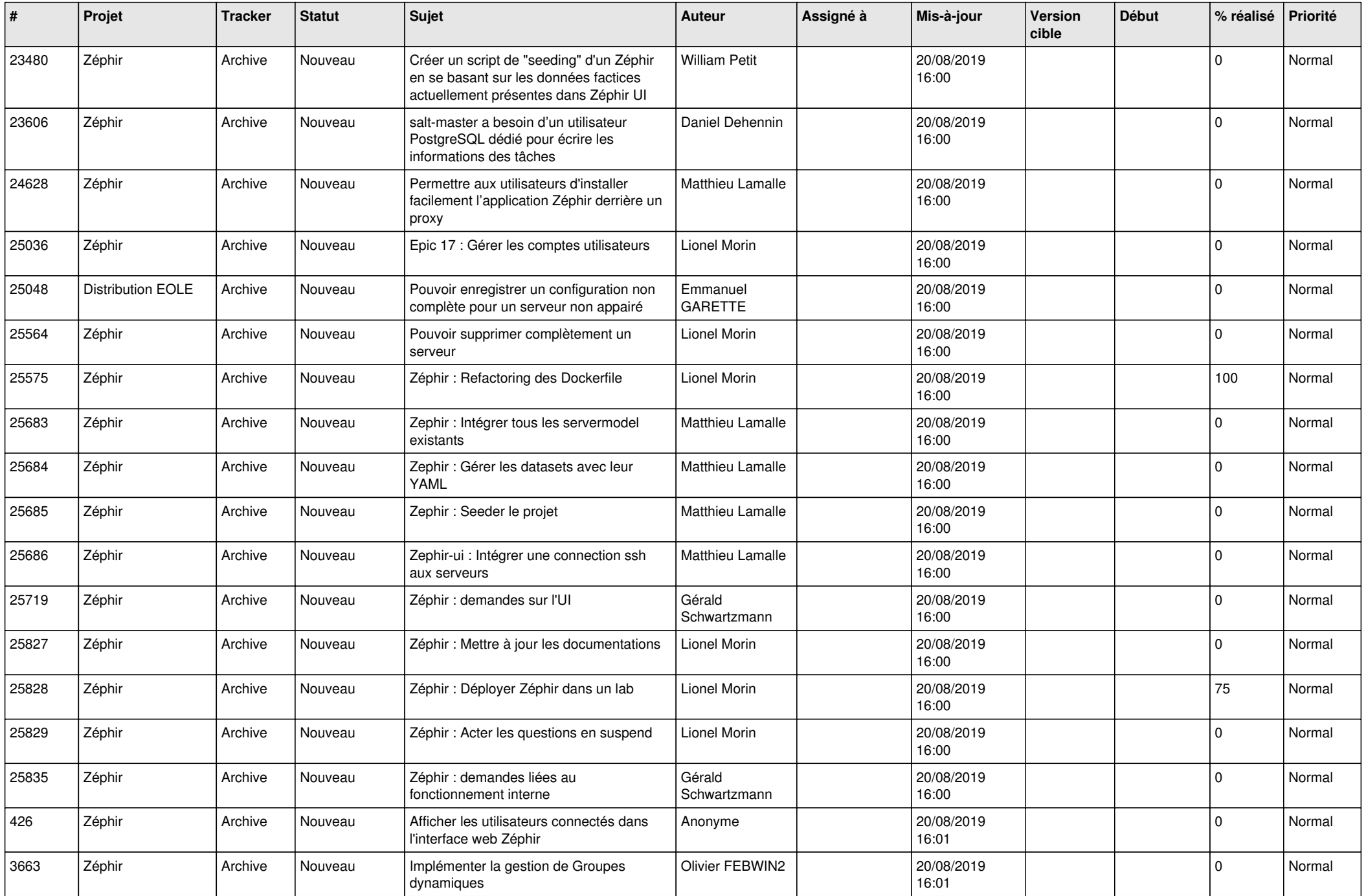

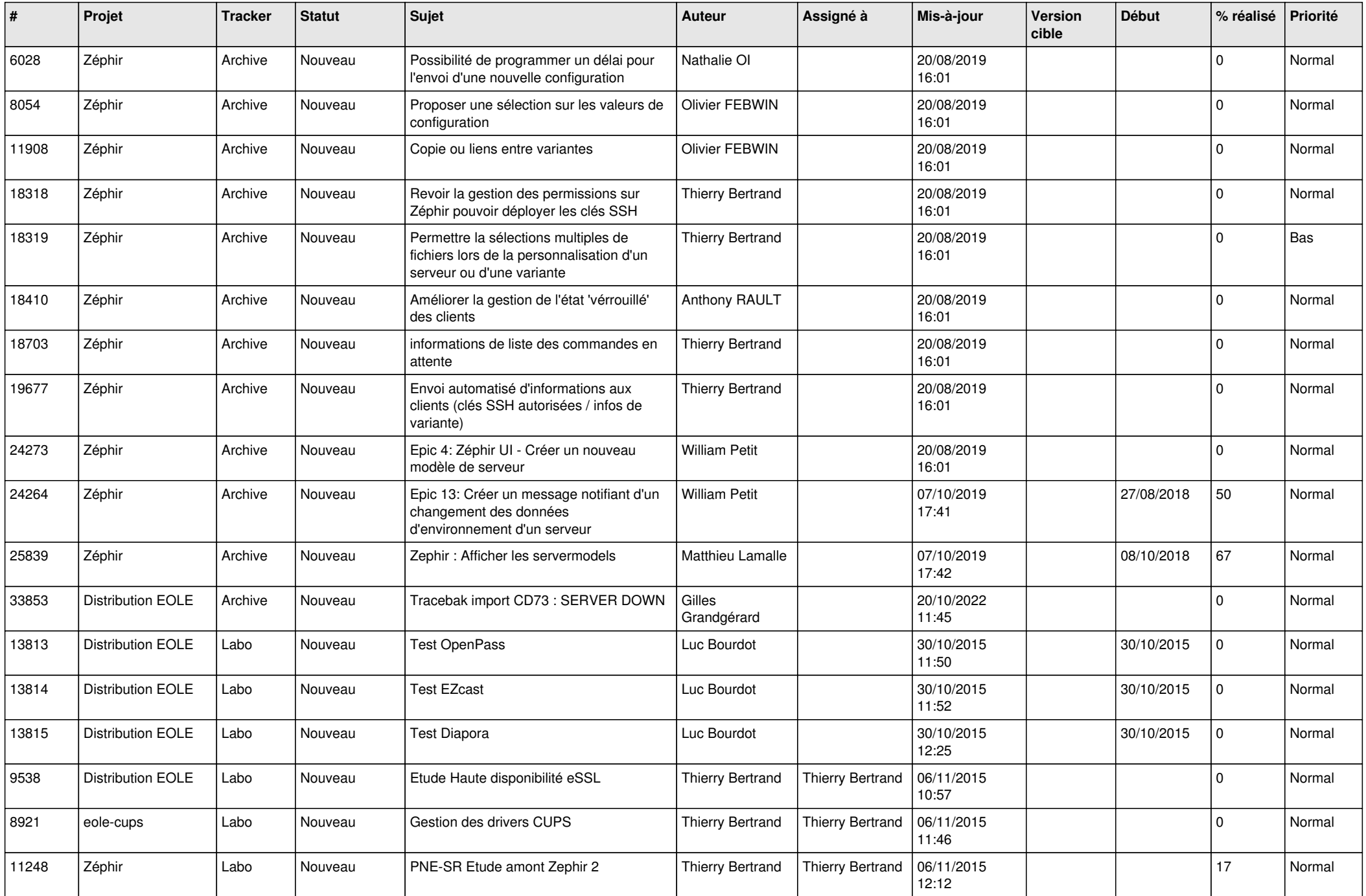

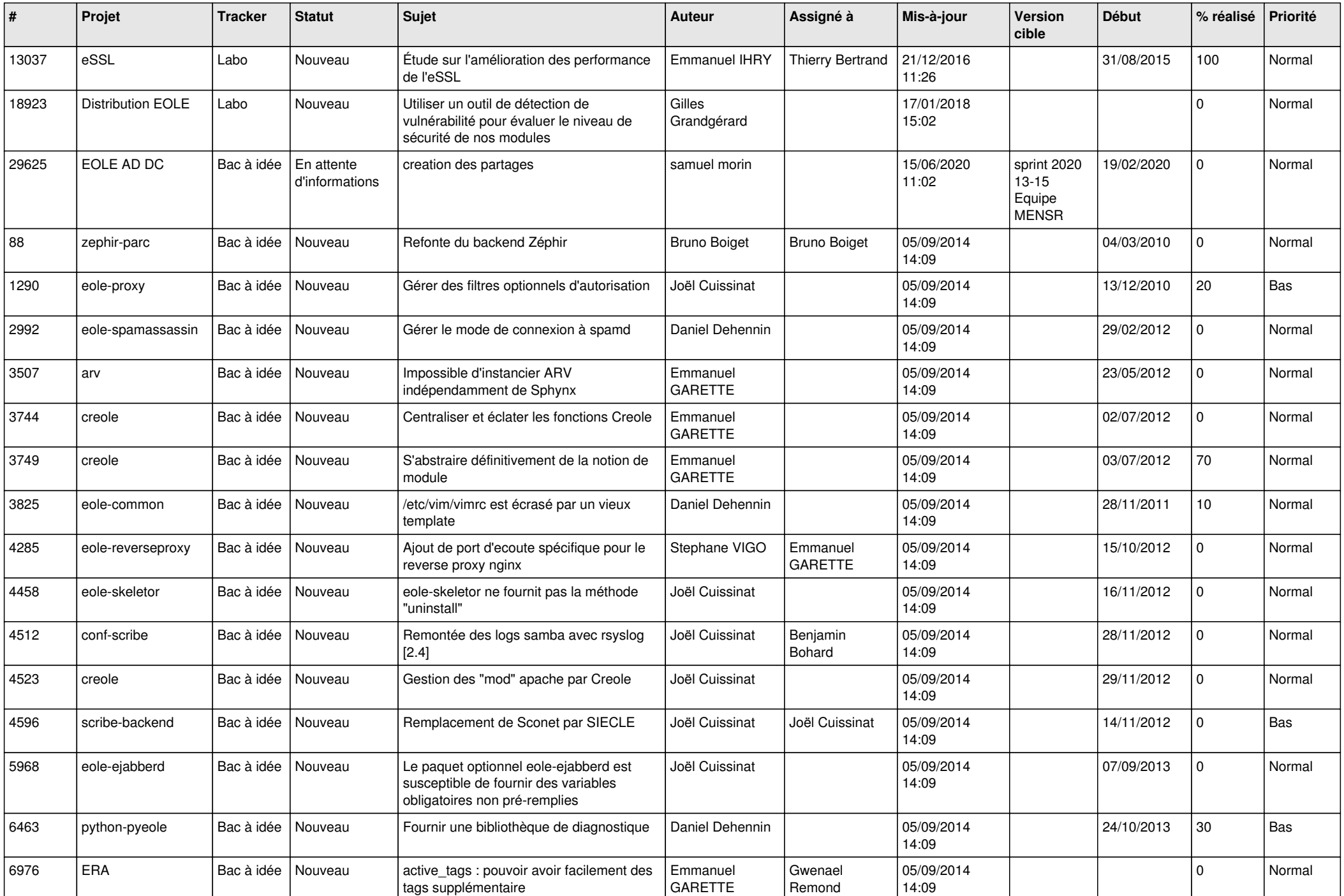

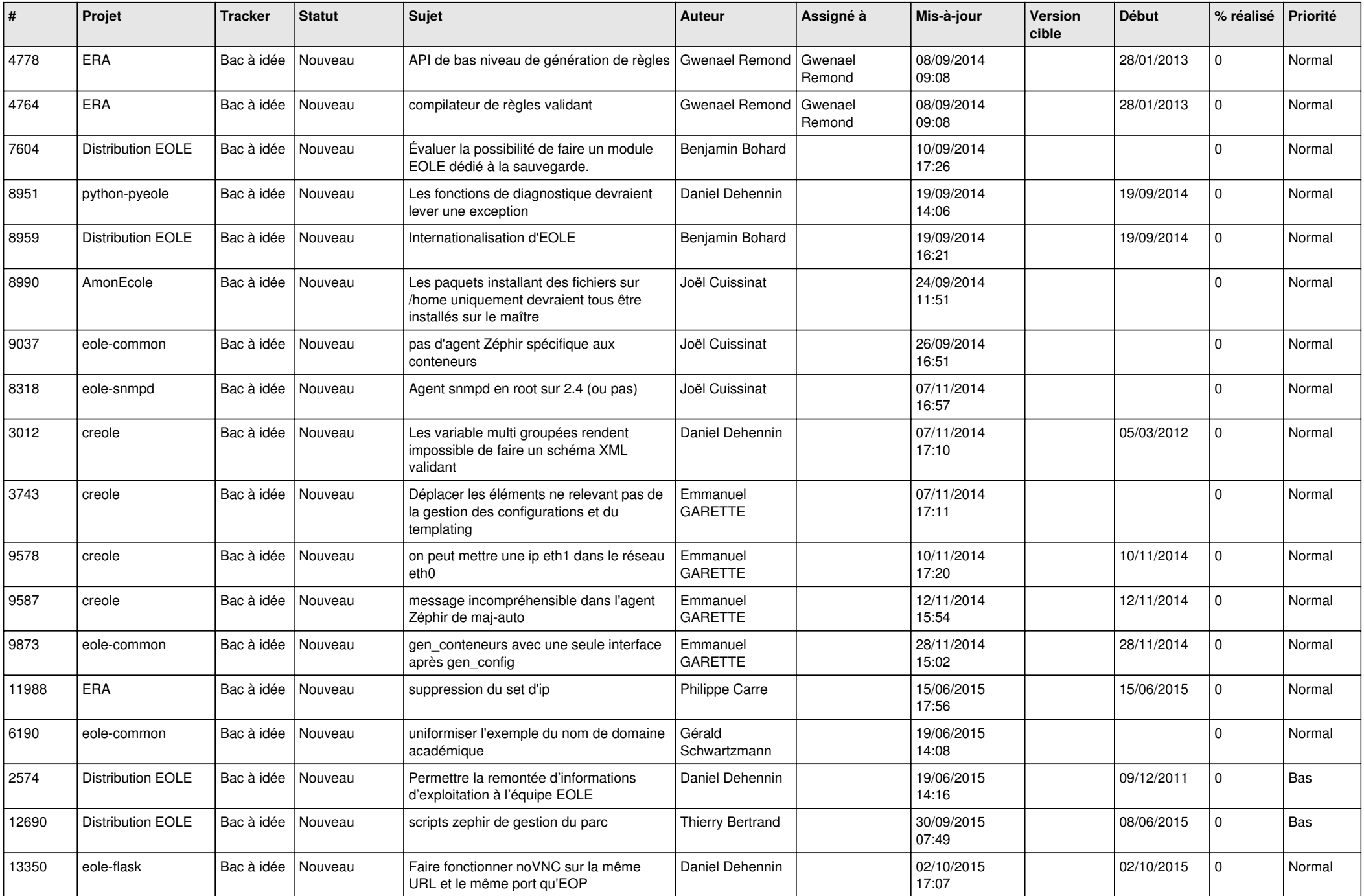

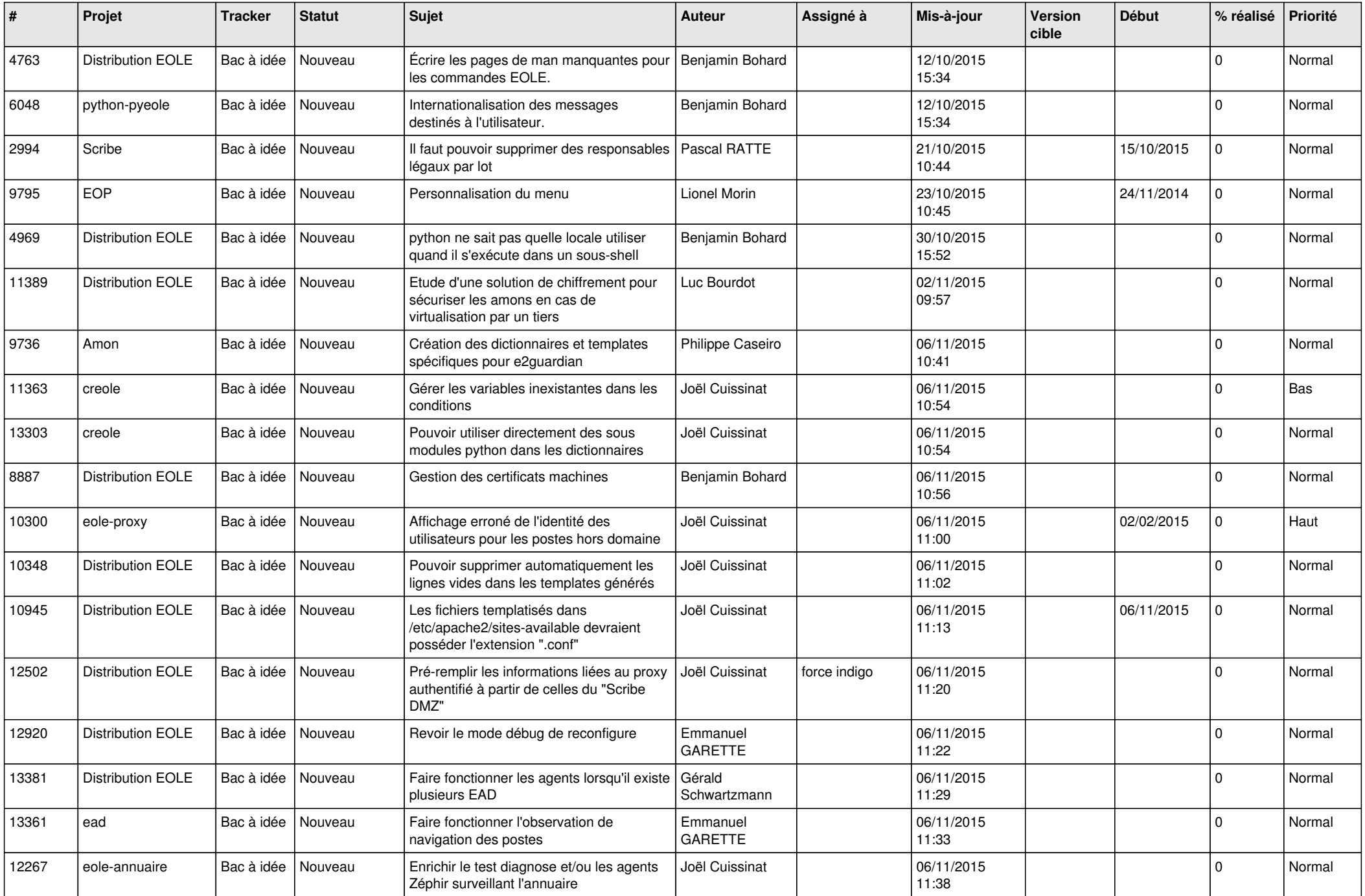

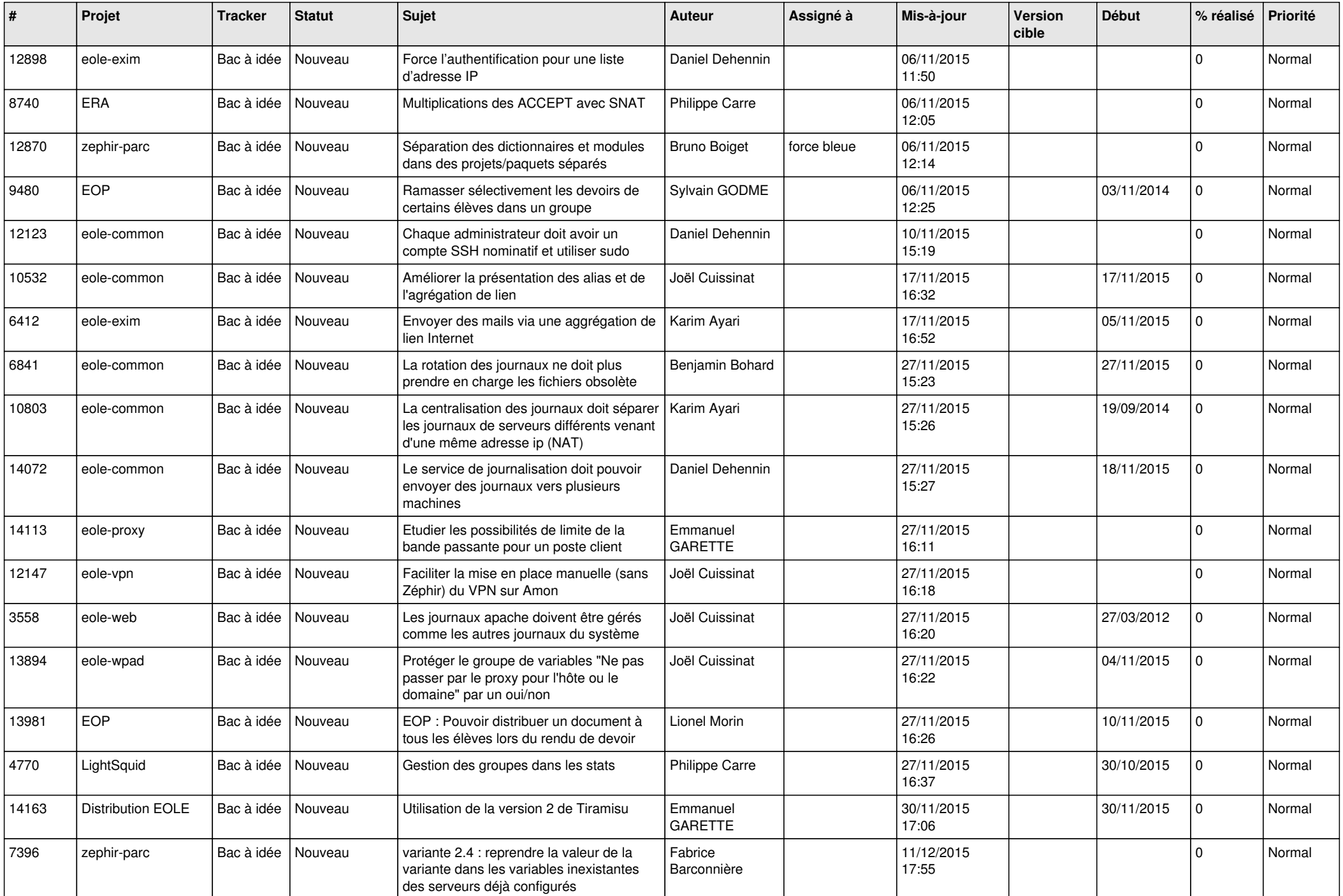

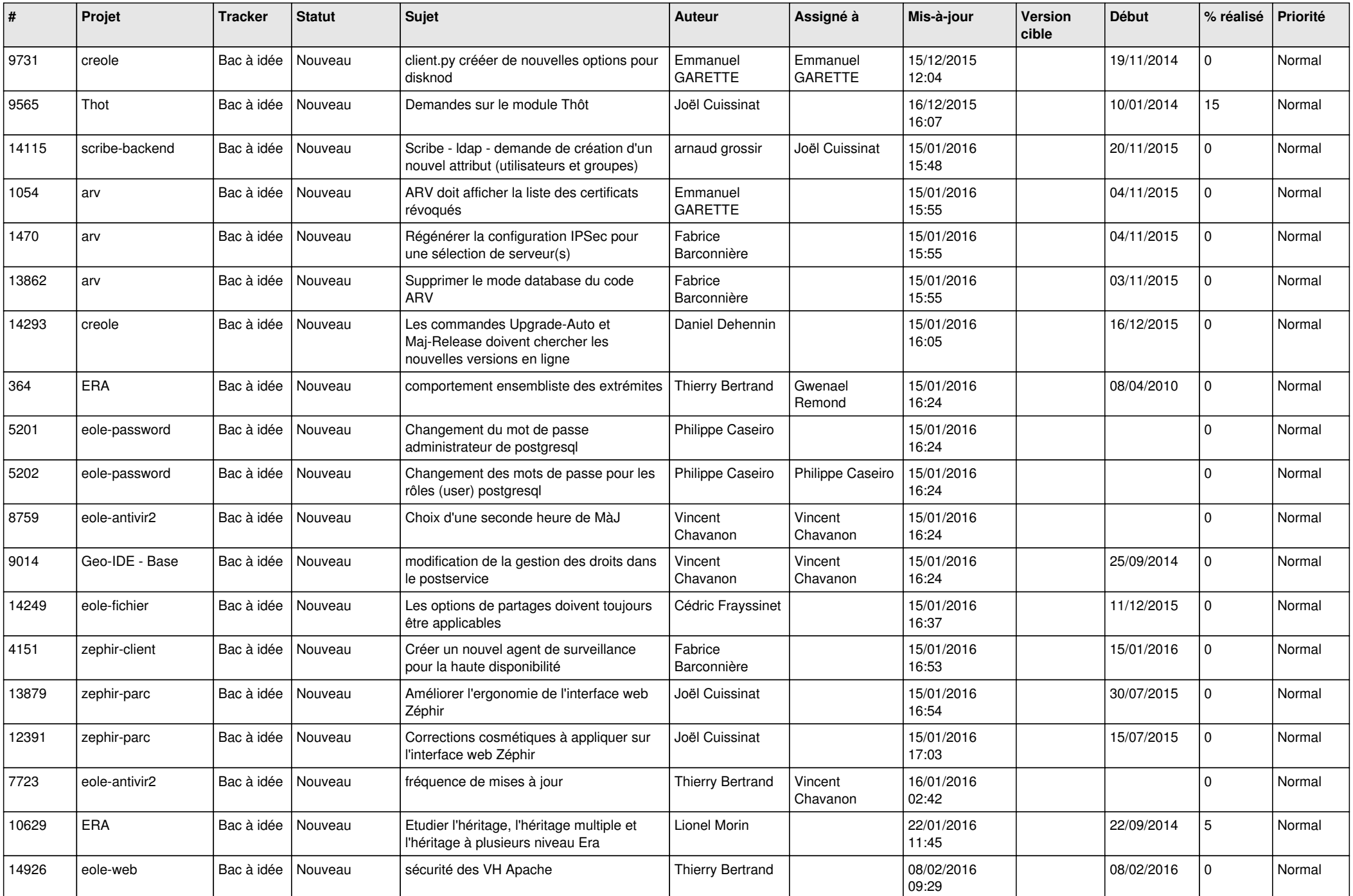

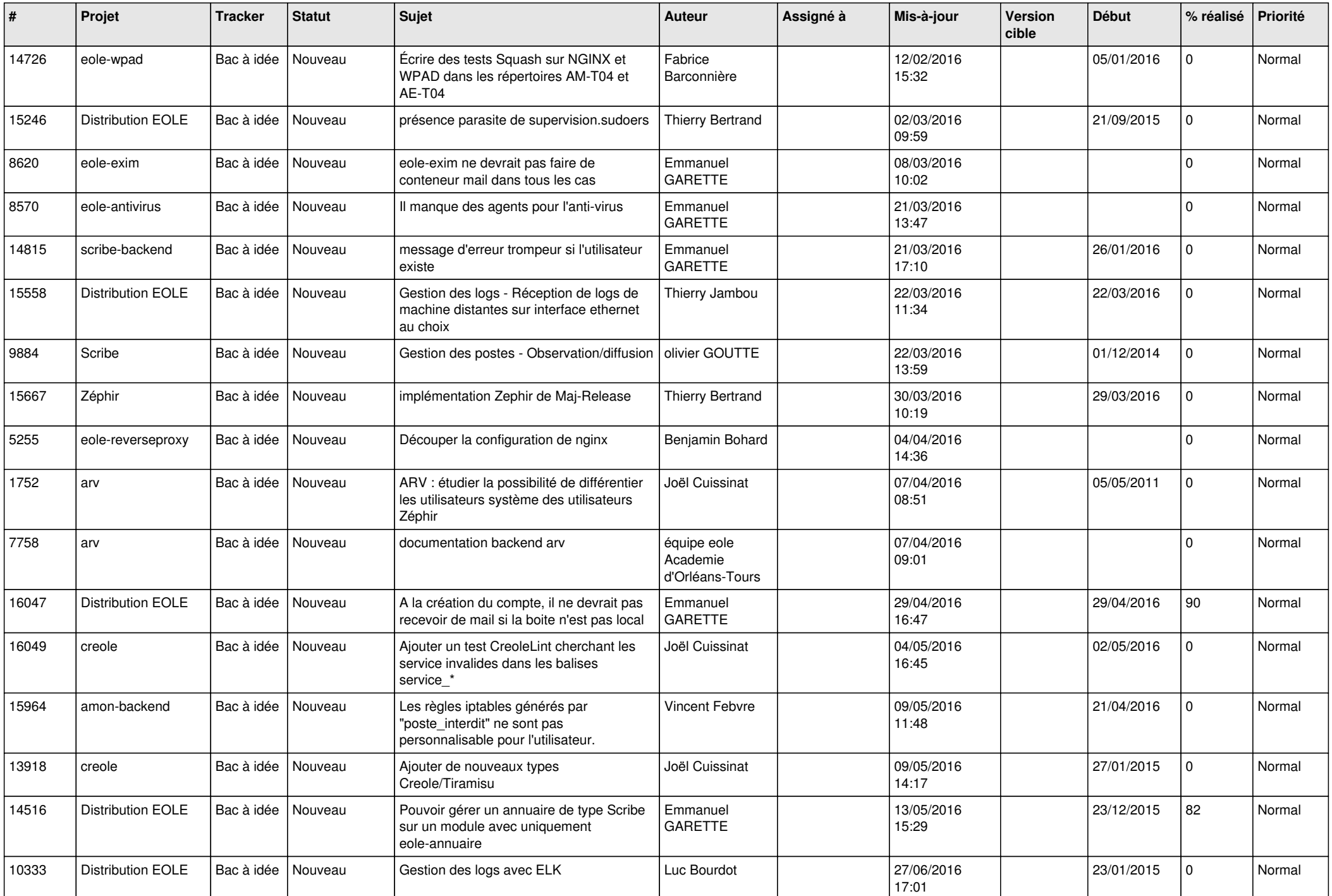

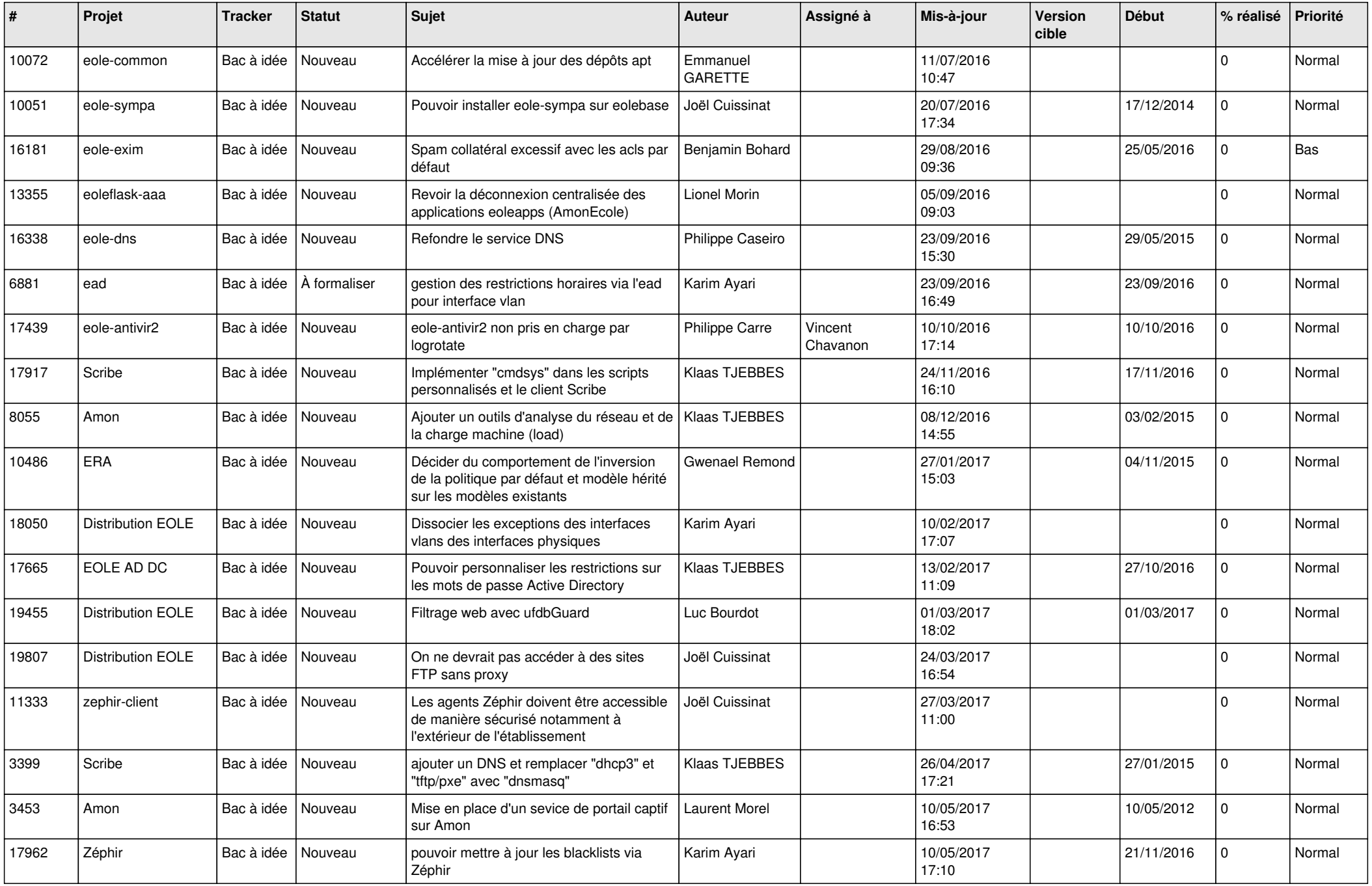

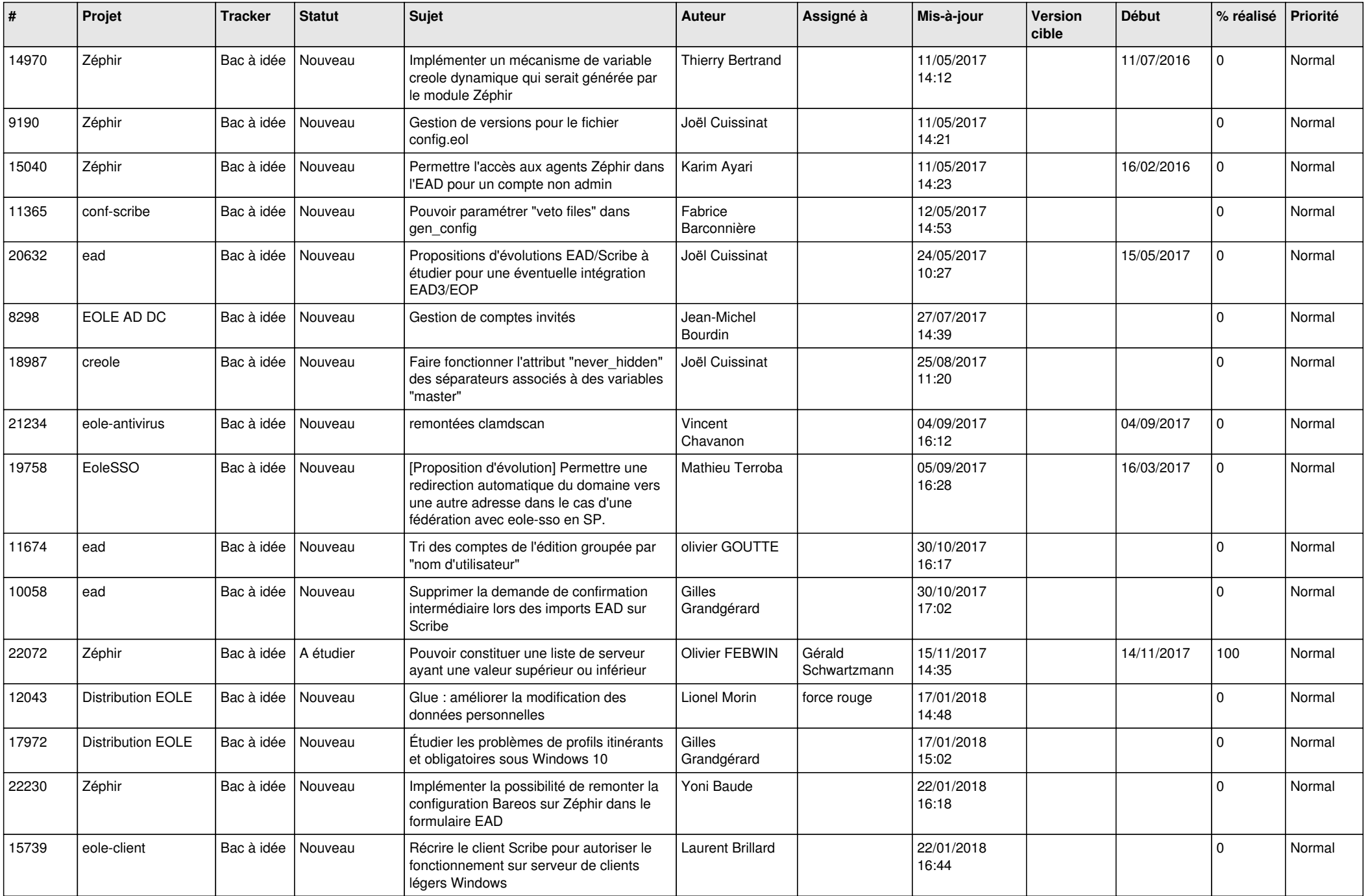

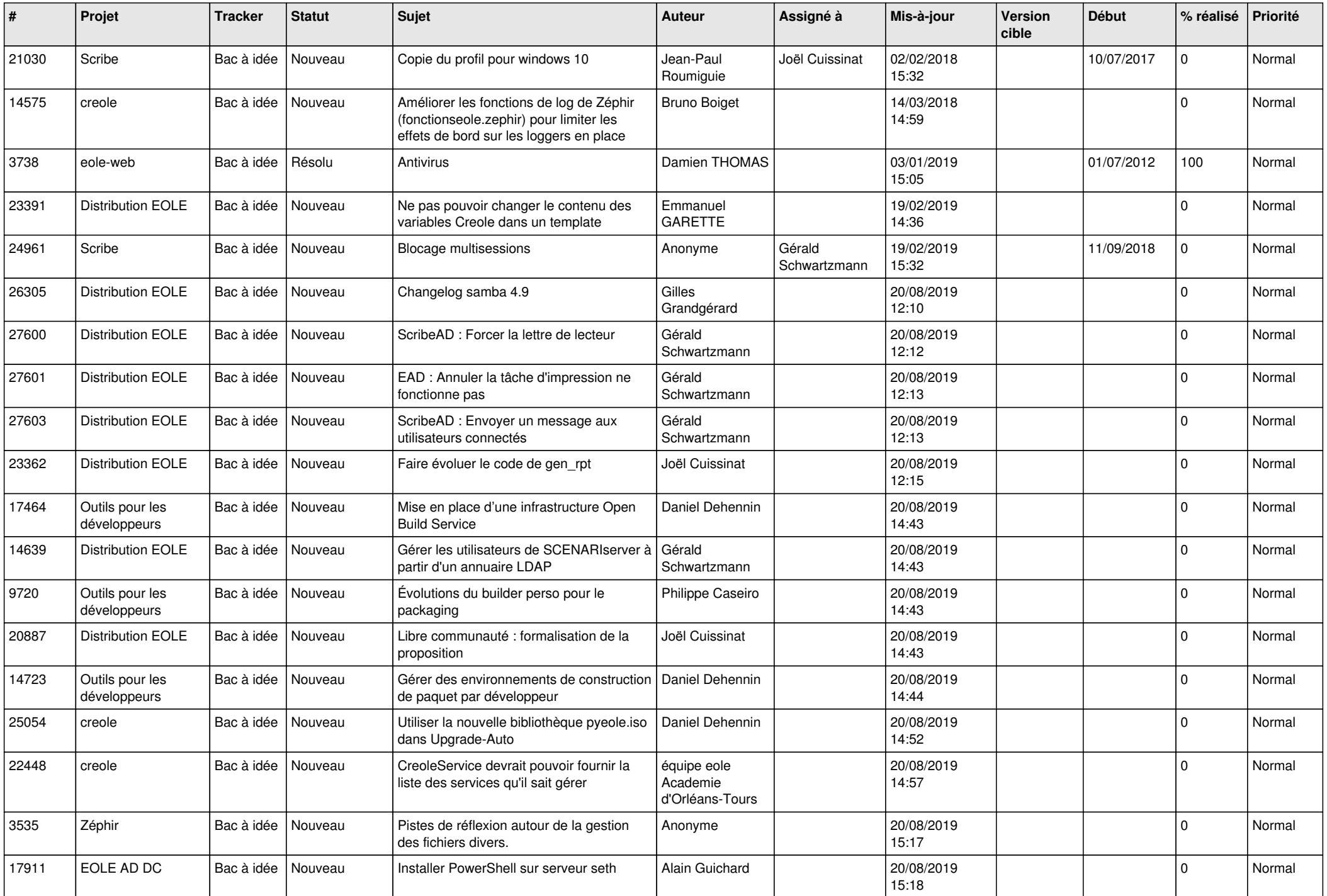

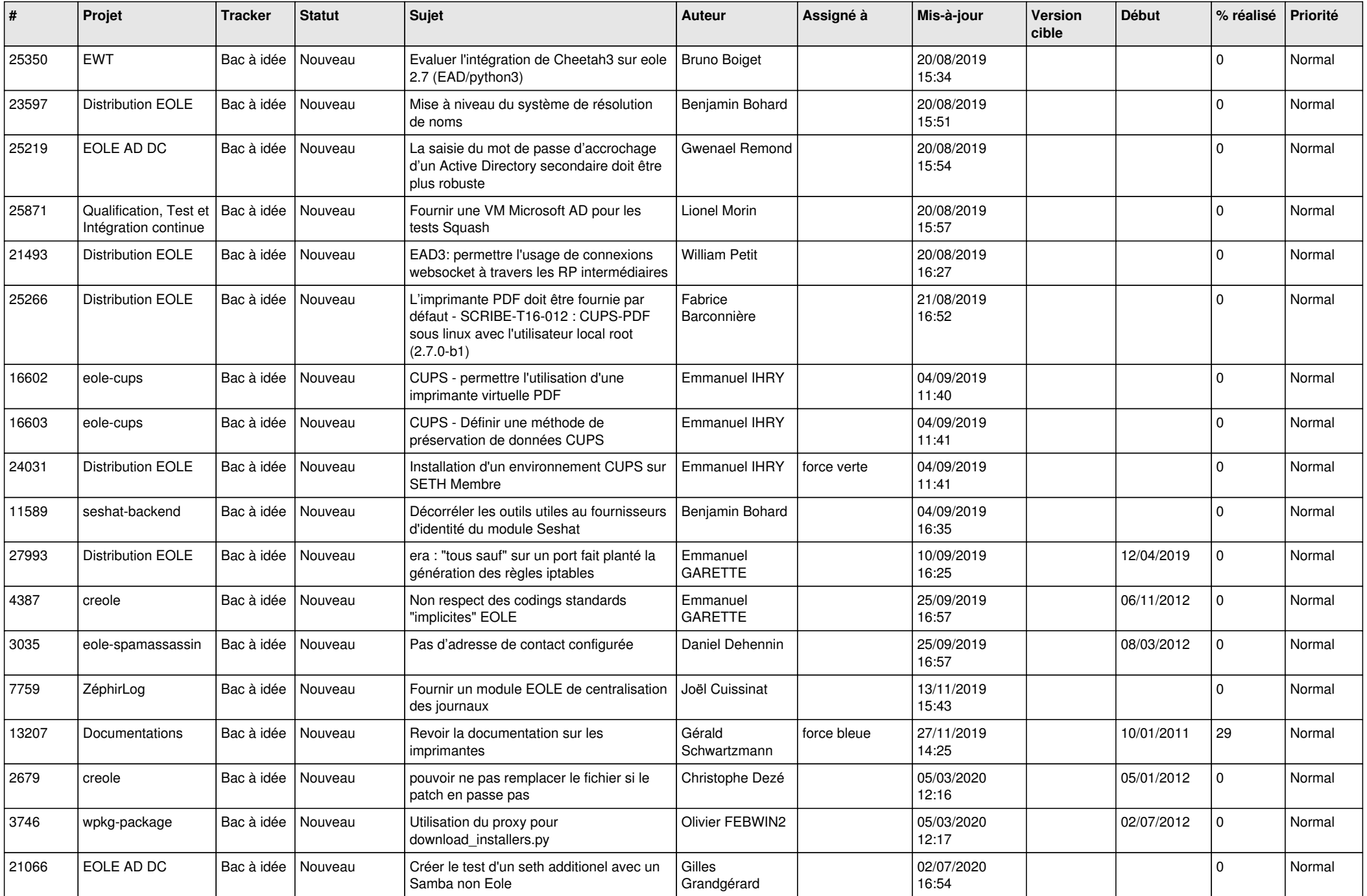

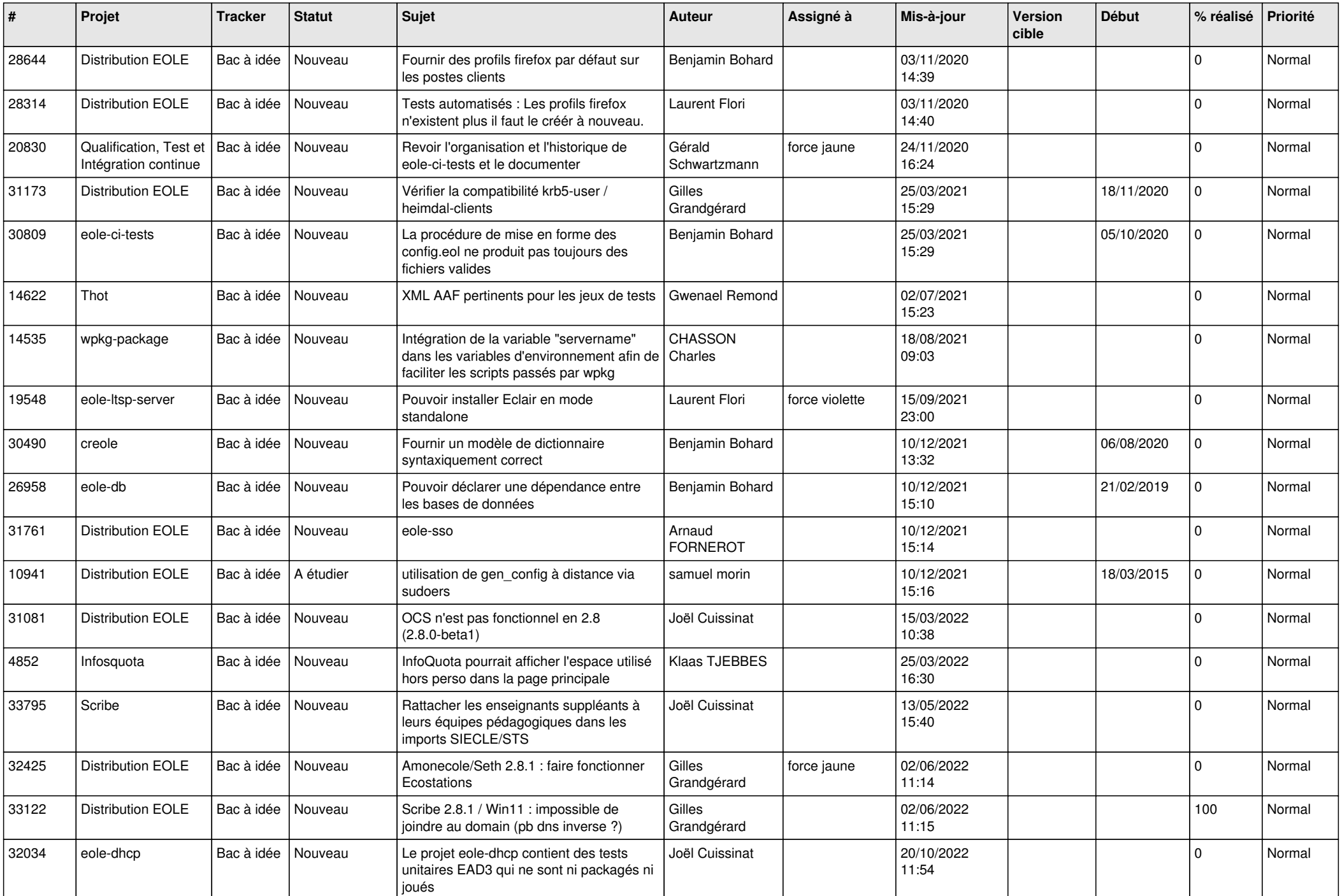

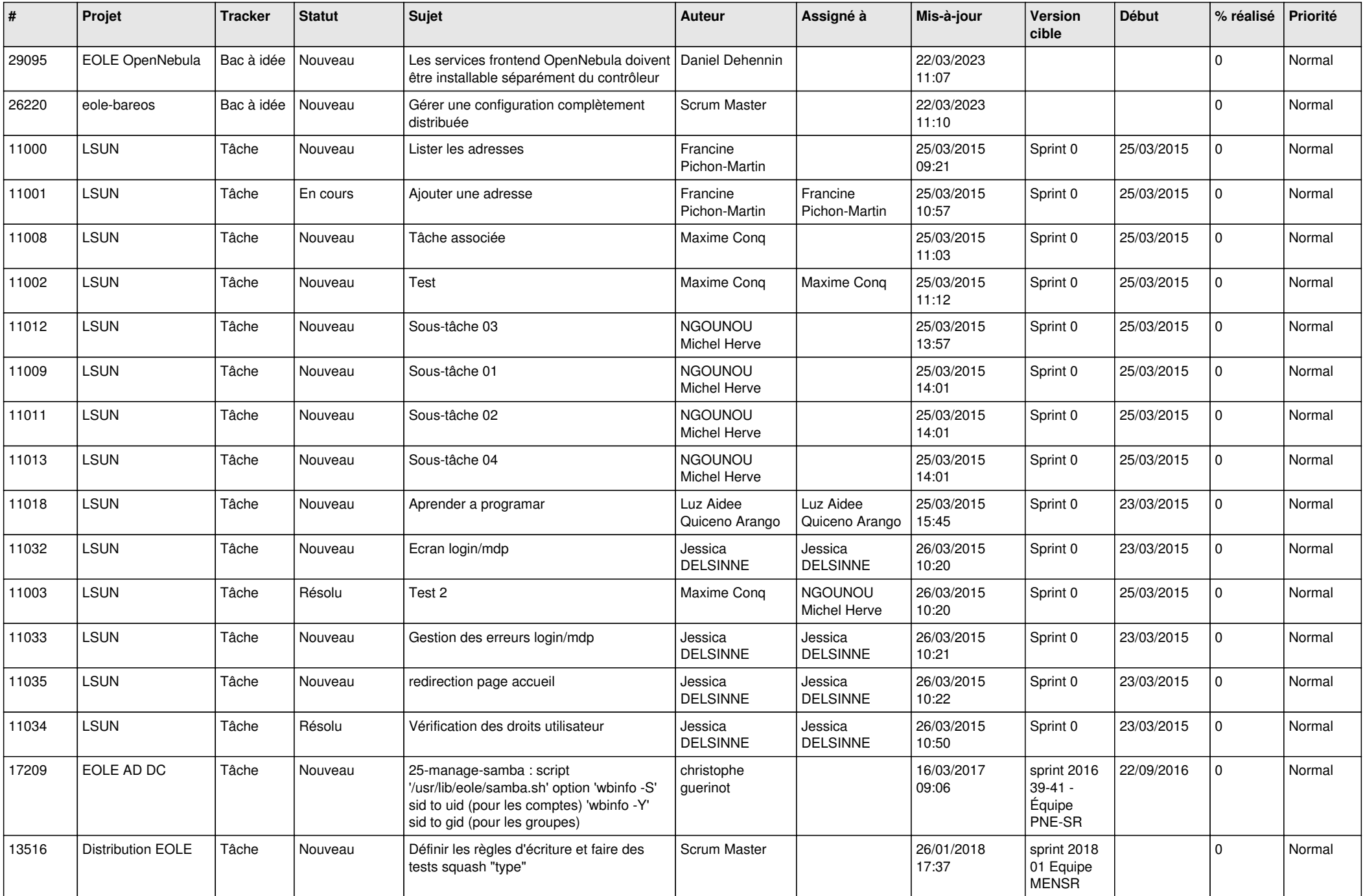

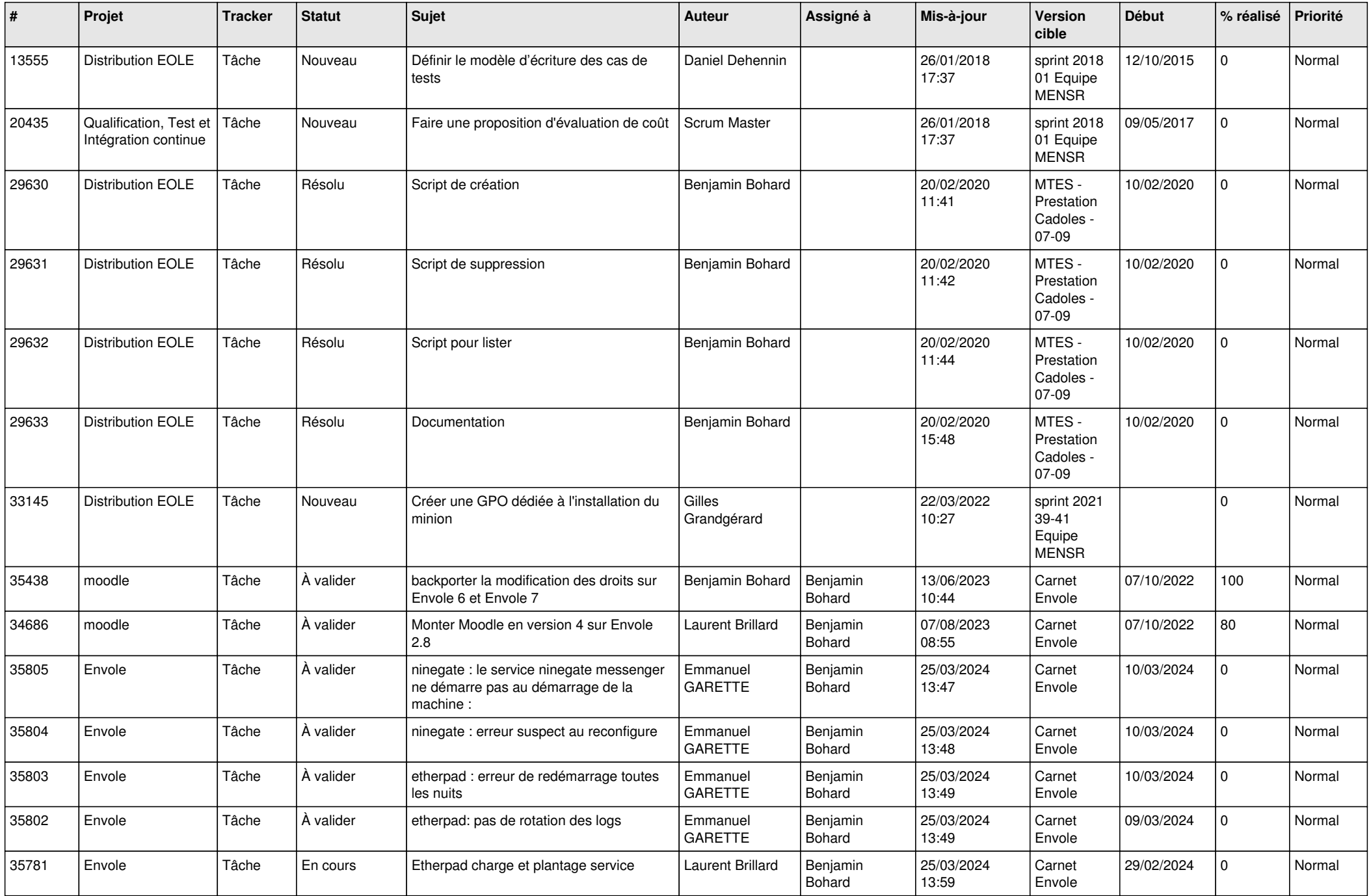

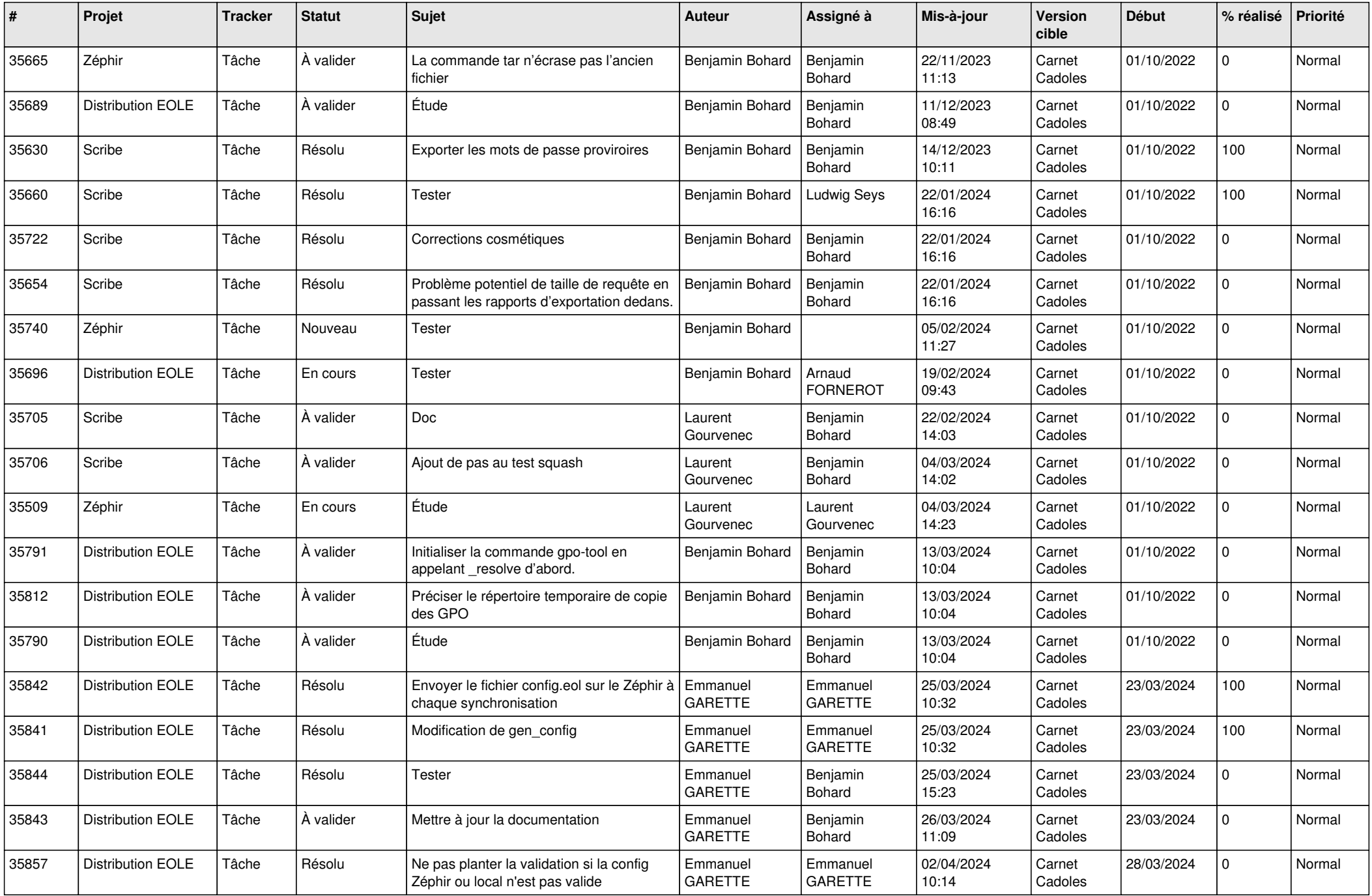

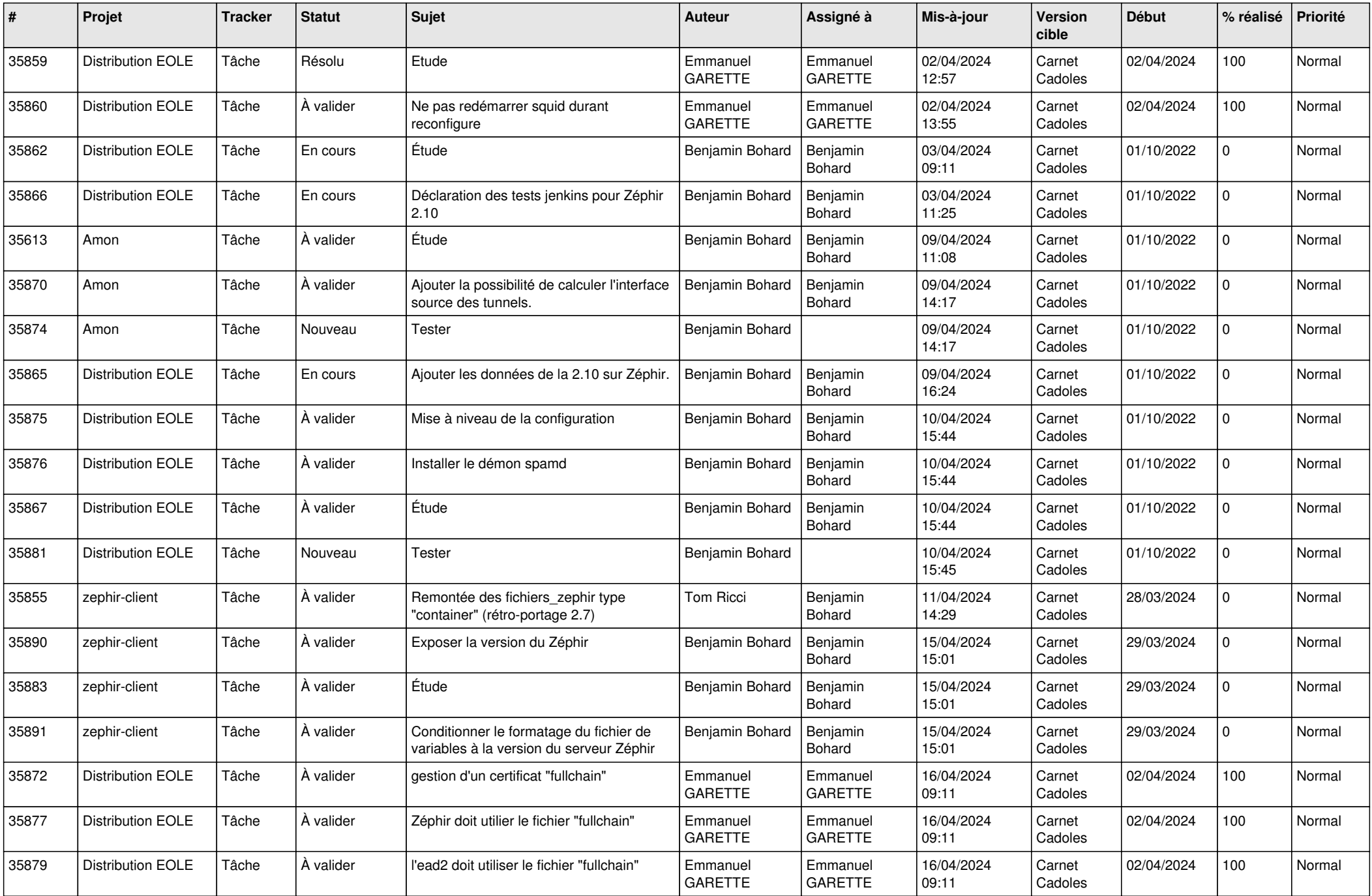

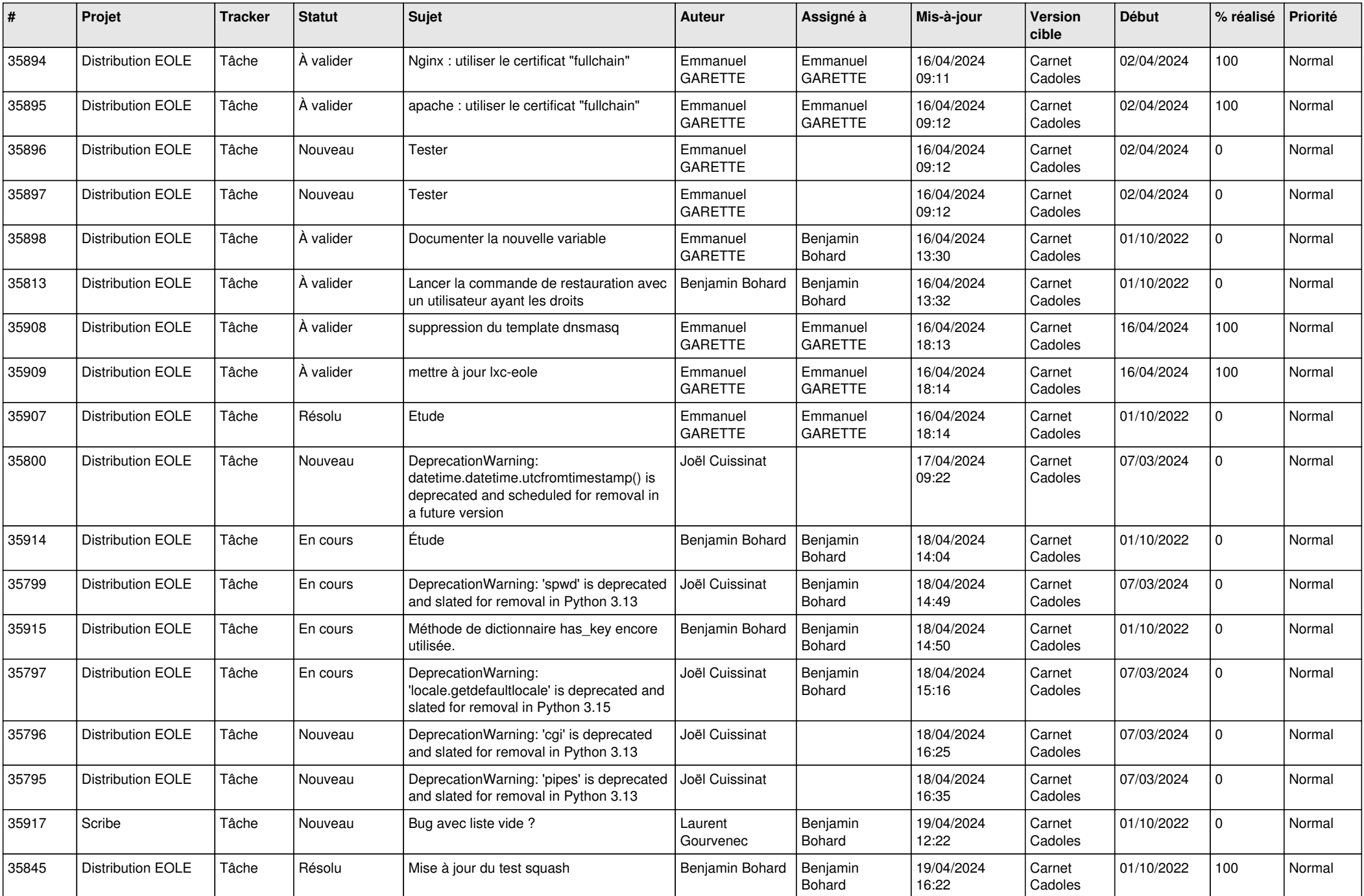

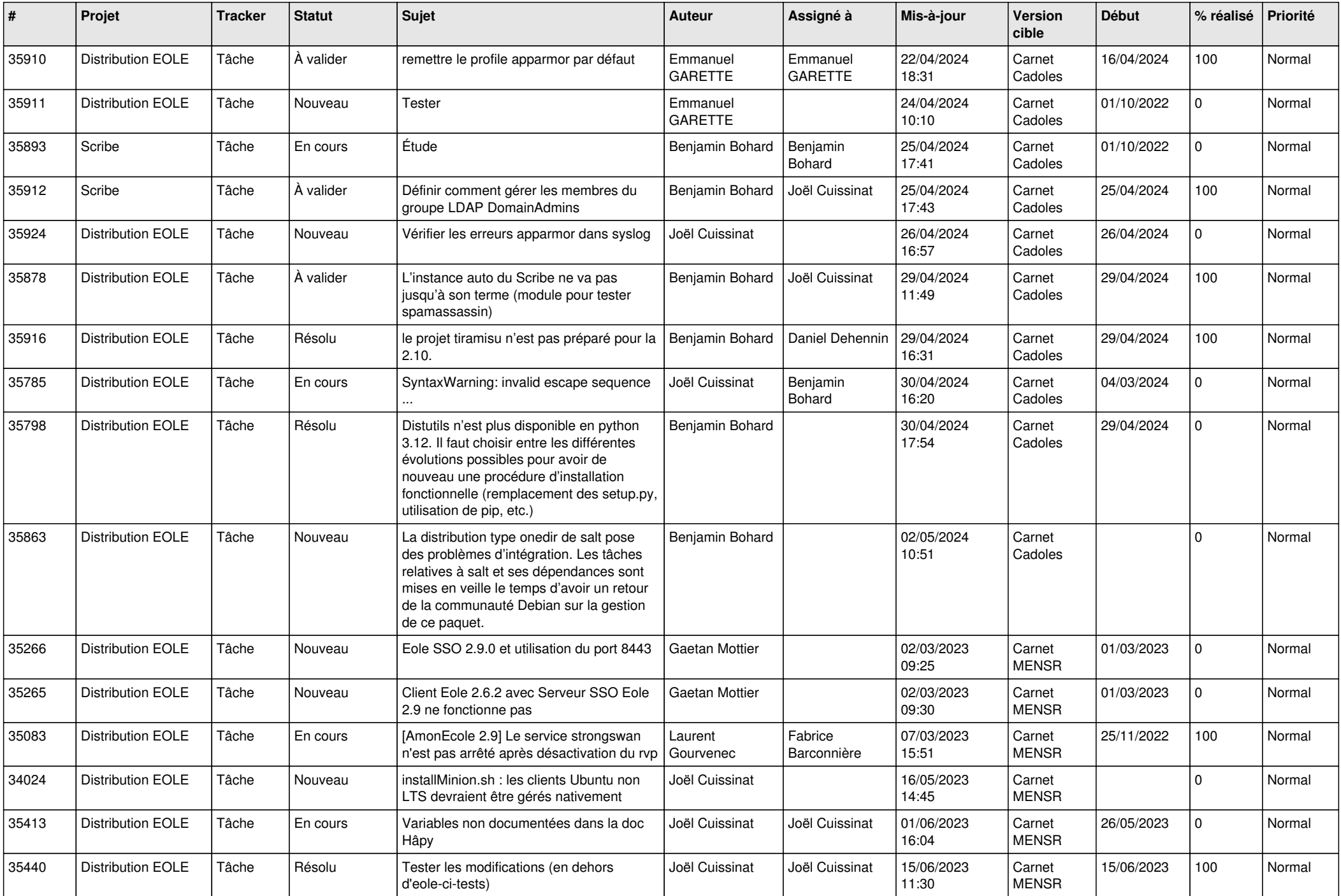

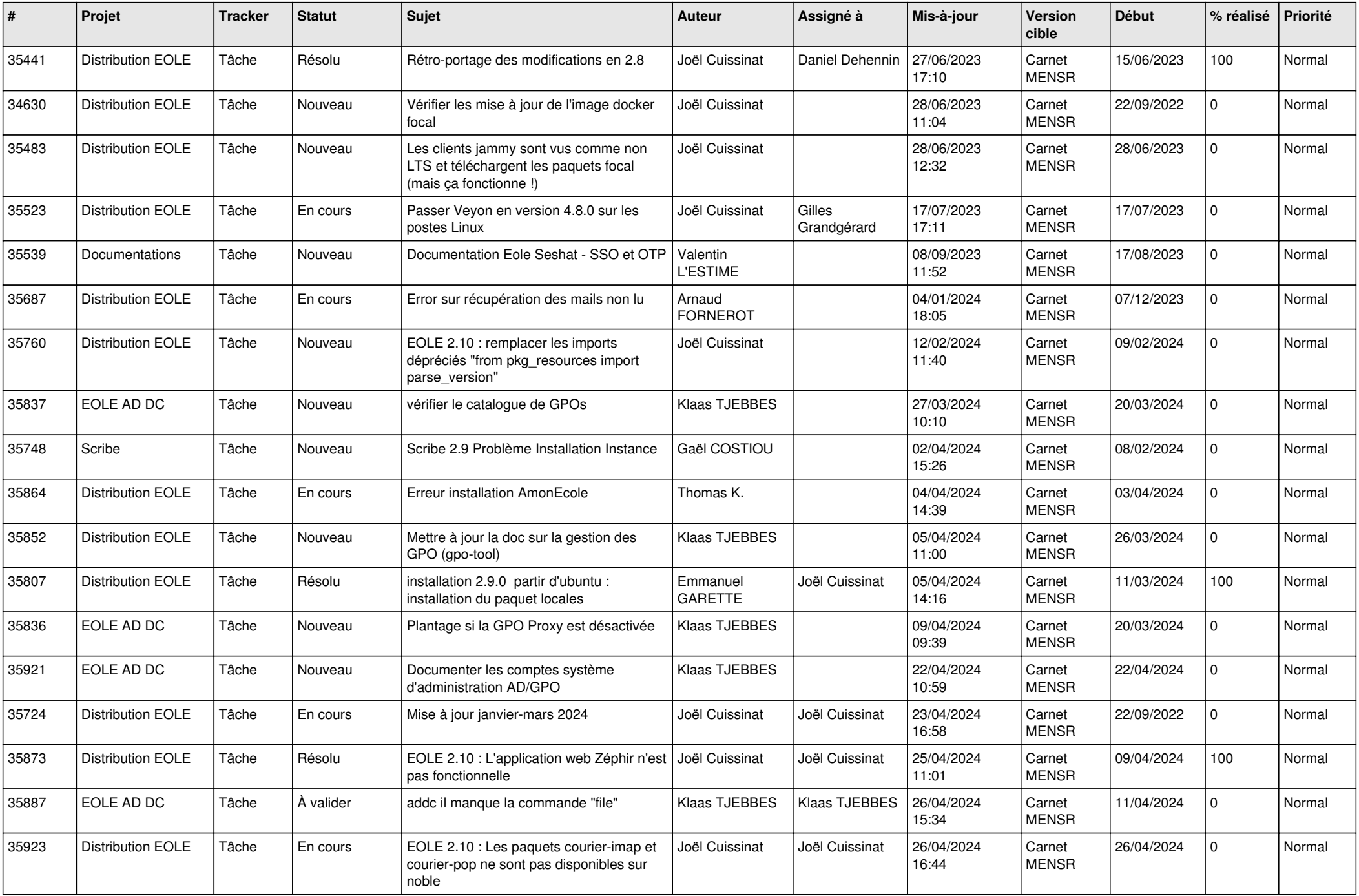

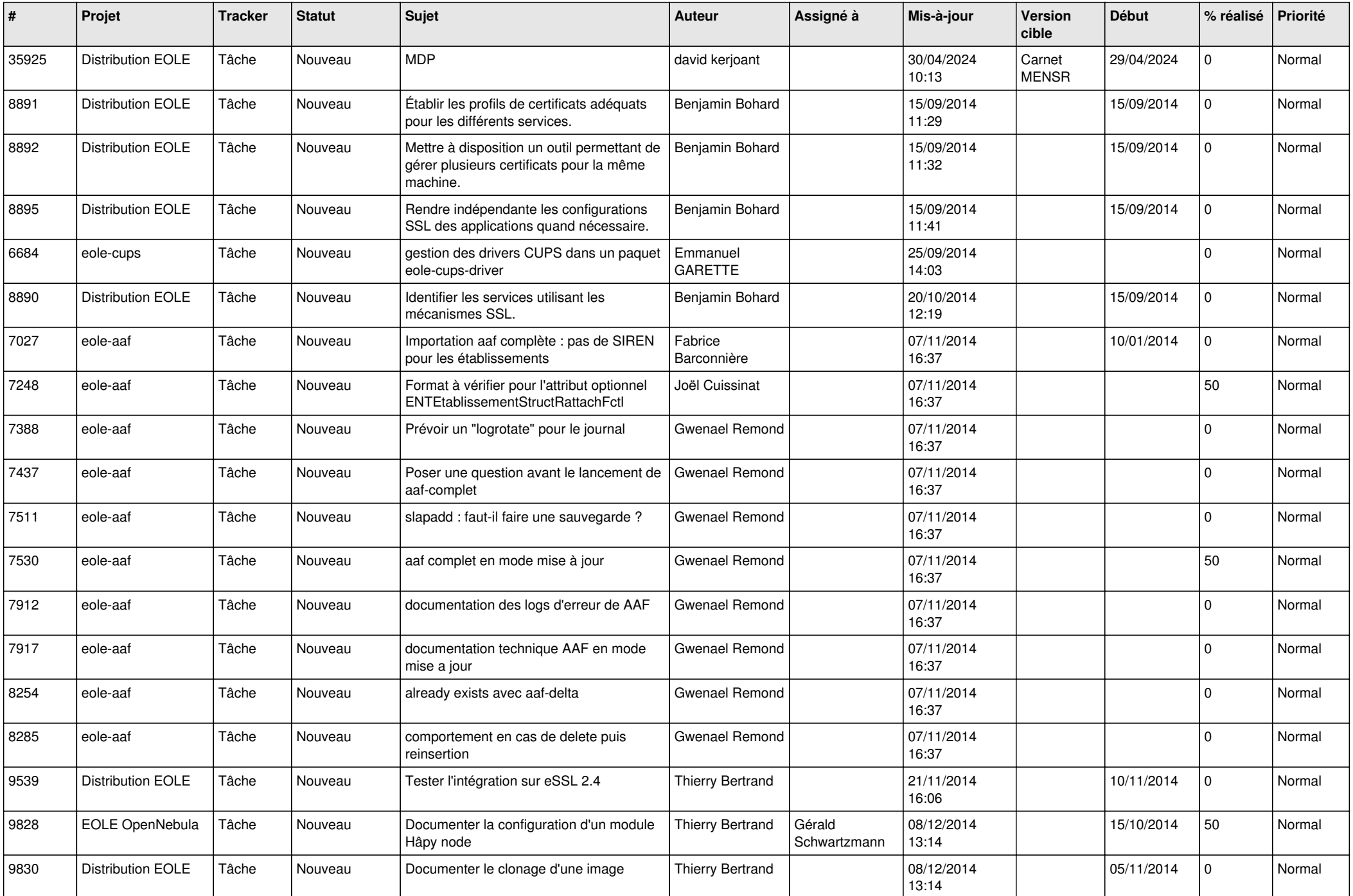

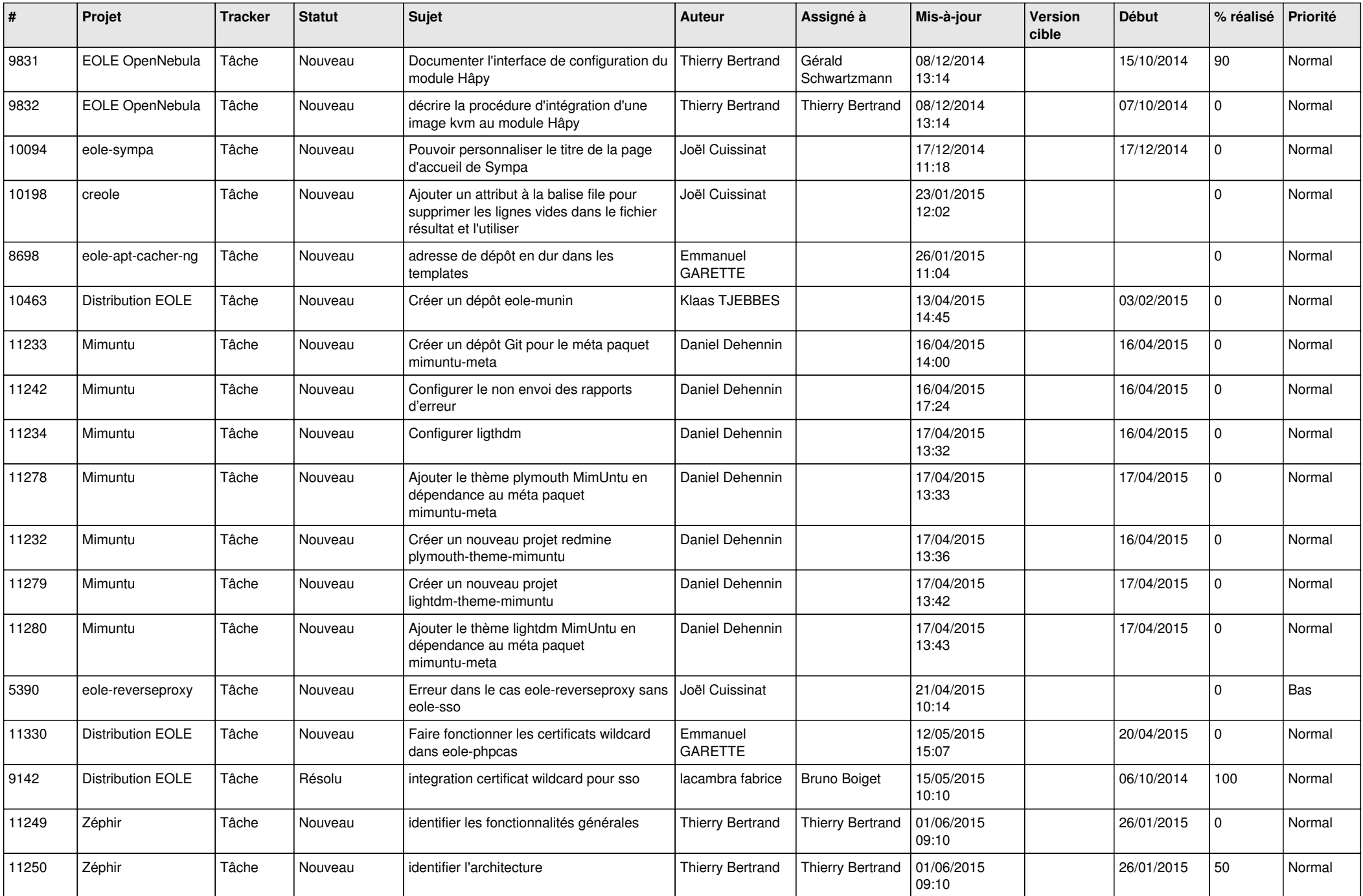

![](_page_23_Picture_555.jpeg)

![](_page_24_Picture_605.jpeg)

![](_page_25_Picture_545.jpeg)

![](_page_26_Picture_607.jpeg)

![](_page_27_Picture_551.jpeg)

![](_page_28_Picture_98.jpeg)

**...**